## <span id="page-0-0"></span>Package 'HSEtest'

May 10, 2021

Type Package Title Homogeneity of Stratum Effects Test Version 0.1.0 Author Zhicheng Du, Yuantao Hao Maintainer Zhicheng Du<dgdzc@hotmail.com> Description To test the homogeneity of stratum effects in stratified paired binary data. License GPL-3 Encoding UTF-8 NeedsCompilation no Repository CRAN Date/Publication 2021-05-10 08:12:12 UTC

### R topics documented:

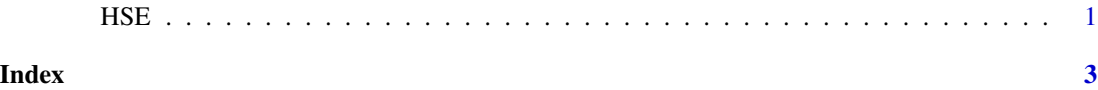

HSE *Homogeneity of Stratum Effects Test*

#### Description

To test the homogeneity of stratum effects in stratified paired binary data.

#### Usage

HSE(Tab)

#### Arguments

Tab the table combining k  $2*2$  tables by rows, k is  $1,2,...,n$ 

#### Value

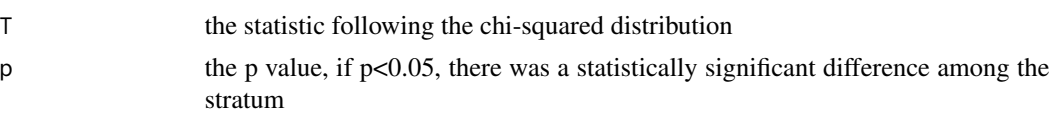

#### Note

Please feel free to contact us, if you have any advice and find any bug!

Reference:

1. Yan D. Zhao, Dewi Rahardja, De-Hui Wang & Haili Shen (2014) Testing Homogeneity of Stratum Effects in Stratified Paired Binary Data, Journal of Biopharmaceutical Statistics, 24:3, 600- 607, DOI: 10.1080/10543406.2014.888440

Update:

Version 0.1.0: The first version.

#### Examples

```
table1 <- matrix(c(30,4,3,20),ncol=2)
table2 <- matrix(c(25,2,3,20),ncol=2)
table <- rbind(table1,table2)
HSE(table)
```
# <span id="page-2-0"></span>**Index**

 $HSE, 1$